#### **ABSTRAK**

Kegiatan yang padat tentu menyulitkan siapapun dalam menentukan jadwal dan waktu. Kegiatan yang padat harus diatasi dengan sebuah Aplikasi *Organizer* yang diharapkan dapat mempermudah para pengguna khususnya mahasiswa untuk membuat study plan,notes, jadwal kuliah, dan reminder. Aplikasi ini memberikan fitur – fitur kepada mahasiswa seperti membuat study plan, notes, jadwal kuliah, dan reminde*r* dilengkapi juga dengan fitur – fitur tambahan seperti mencetak study plan, note*s* dan jadwal kuliah dalam bentuk *PDF,* memasukkan *file* dan *link* kedalam aplikasi. Aplikasi ini dibangun dengan menggunakan bahasa pemograman *PHP.* Dengan dikembangkan aplikasi ini diharapkan akan mempermudah bagi mahasiswa untuk mengatur kegiatan belajar.

Kata kunci: *Organizer, PHP,* aplikasi, kegiatan.

#### **ABSTRACT**

Activity which is much to do could be hard for anyone to decide the schedule and activity that they want to do. Activity that much must be handle by a *Organizer* Application that hope could make easier for the user especially for collegian to make study plan,notes, college schedule, and reminde*r*. This application giving the features to collegian such making study plan,notes, college schedule, and *reminder* also added with features such convert study plan, notes and college schedule in *PDF* form, insert *file* and *link* into application. This application develop by using *PHP* language programming. With this application development it hope will make easier for collegian to planning their study schedule.

Keywords : *Organizer, PHP,* application, activity.

## **DAFTAR ISI**

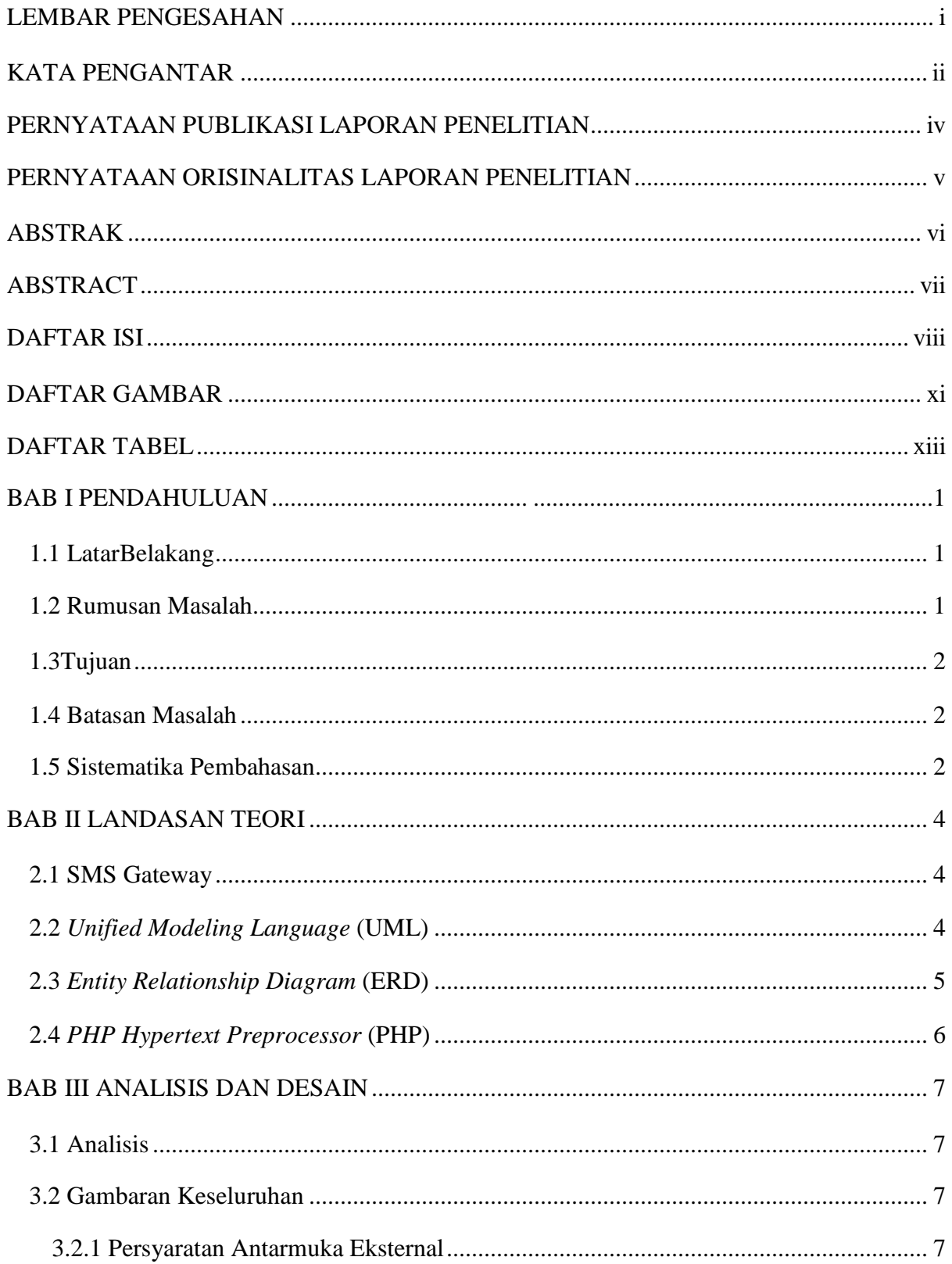

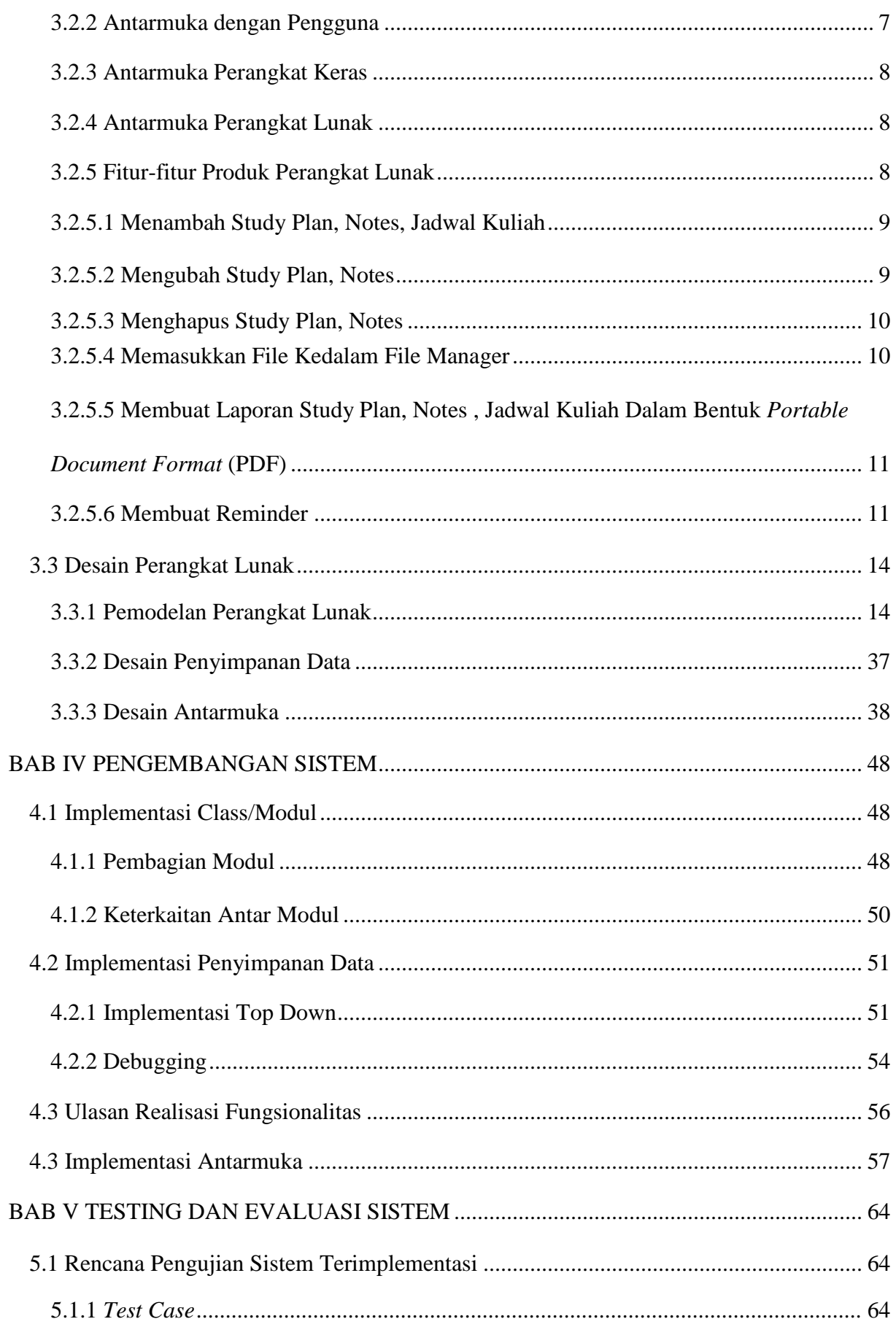

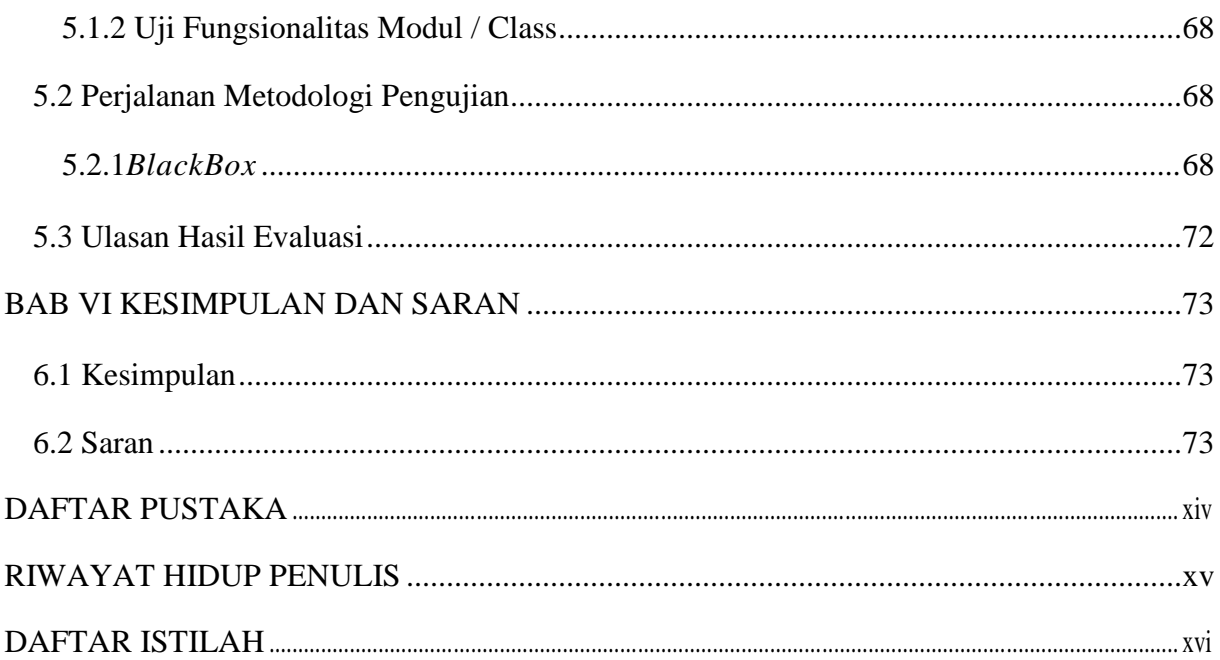

### **DAFTAR GAMBAR**

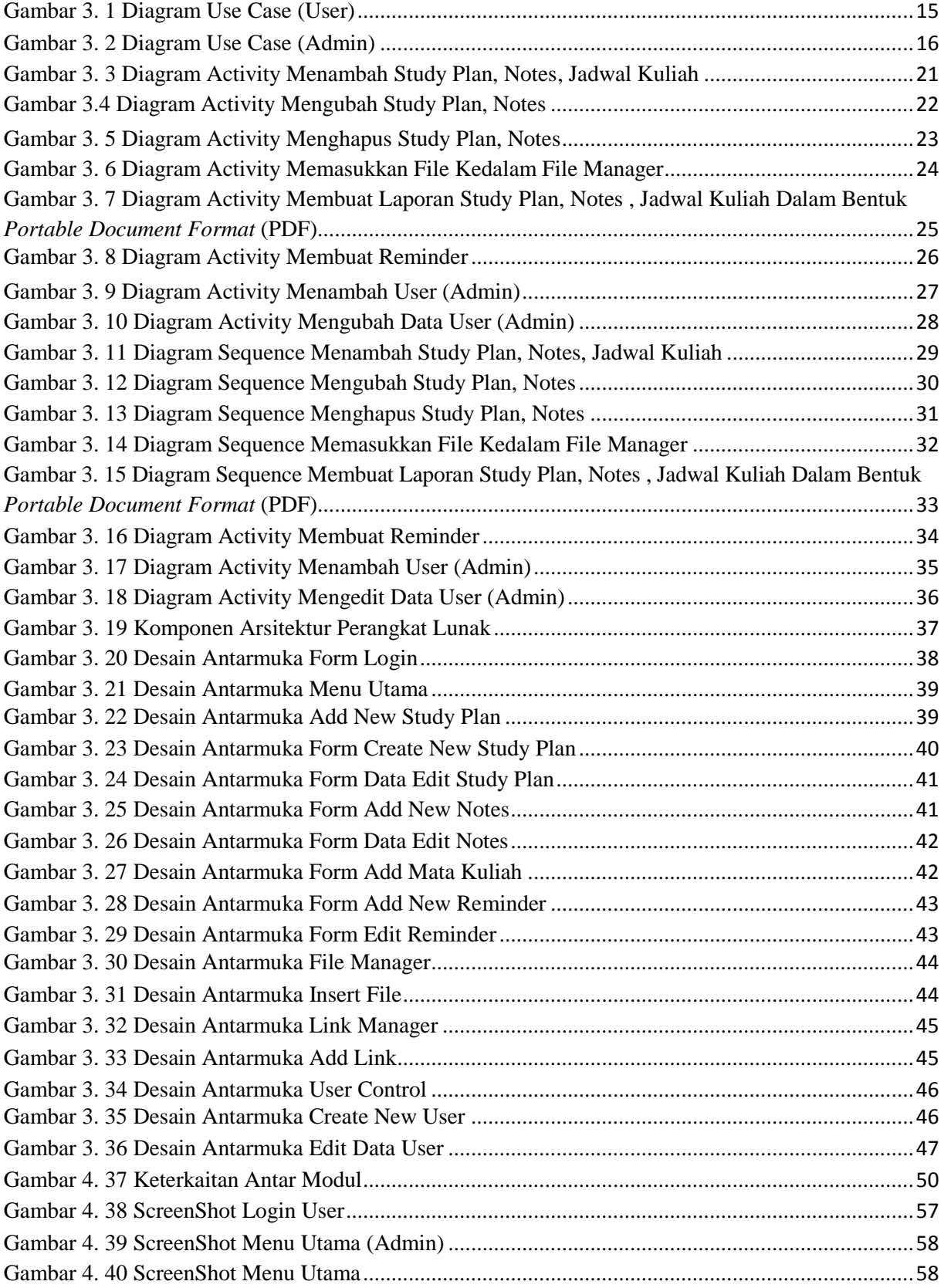

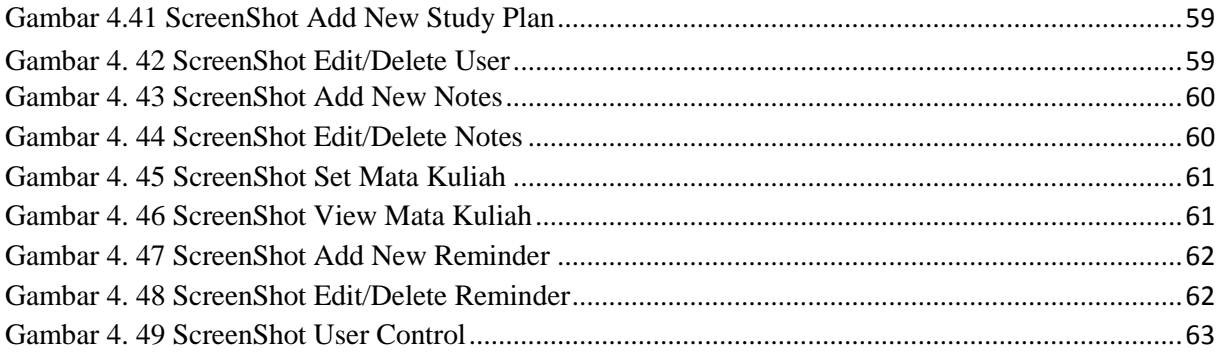

# **DAFTAR TABEL**

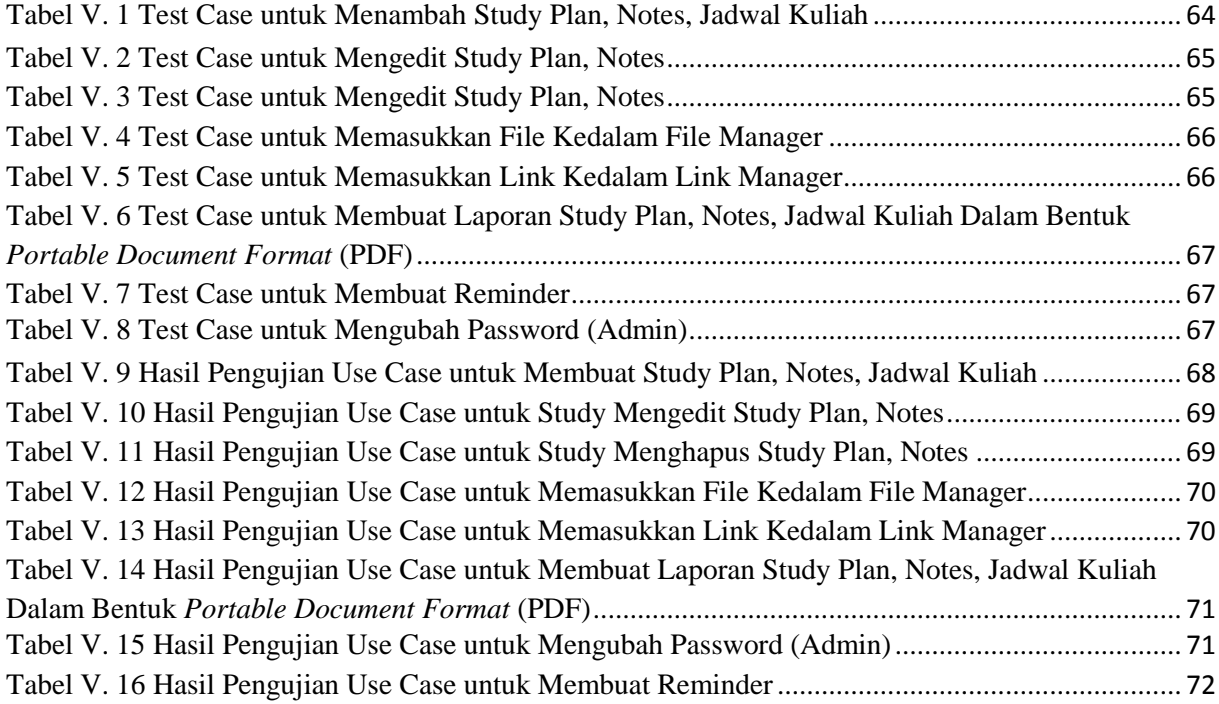